Formular drucken

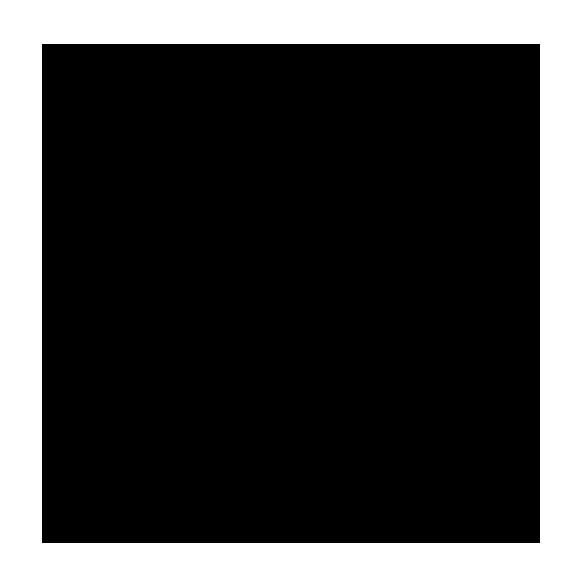